## How to use video ccleaner hard drive

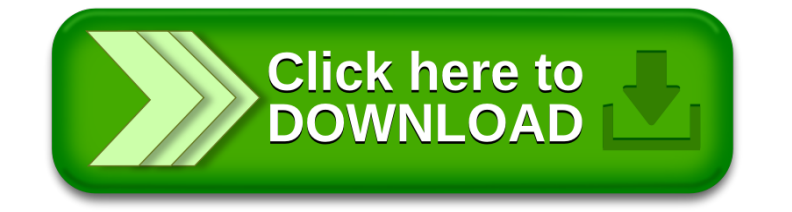